**Duplicate File Lord Patch With Serial Key Download [Latest] 2022**

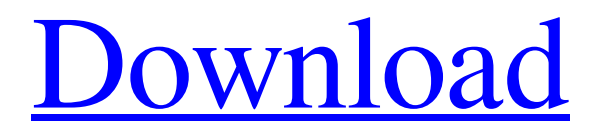

## **Duplicate File Lord Crack + Torrent Download [Mac/Win]**

 $\vee$  Empty the Recycle Bin with only a few clicks  $\vee$  Compress files and folders  $\checkmark$  Find duplicates and remove them in seconds  $\boldsymbol{\checkmark}$  A built-in file filter to narrow down the list  $\boldsymbol{\checkmark}$ Automatically select duplicates  $\checkmark$  Smart comparison  $\checkmark$  Find duplicates across drives  $\triangledown$  RAR files support  $\triangledown$  Unicode characters supported  $\vee$  Merge several duplicates  $\vee$  Remove files without opening  $\triangledown$  Support Windows XP, Vista, 7 and 2008 ✔ Lots of additional features What's New Versatile features and handy reporting • Import RAR, ZIP, CSV, XML, and TXT files into folders • Convert a file/folder to one or more attachments • Find duplicates across drives • Quickly select dupes that match specific criteria Get from our website Find out how to remove spyware with ease using this antispyware application. Remove spyware completely with Just System Spyware Removal Free, by Avast. Find more of this kind of software at How to protect your computer with a password-protected file, just using Explorer. Hook files to the desktop and prevent changes unless you're logged into your computer. Protect FTP sites from being accessed by strangers. Create a hidden password-protected folder that no-one else can access. Control who can access your personal file lists and shared folders. Hide the contents of a zip file, so that only the password gives away its contents. It's the new Protect My Files Folder with Passwords (Windows 7 and Vista), and while it's very easy to use, it also has some significant limitations. First of all, it's only available for Windows Vista and Windows 7, and not XP. Also, it needs to be run using notepad, which means that you'll have to start and stop the application every time you shut down your PC. It will also run as long as you're connected to the internet, which means you can't use it for confidential documents, or things that you don't want other people to see. This is a simple utility that works with zip files, and doesn't contain any other advanced features. It will be ideal for those who just want to prevent prying eyes from accessing their file lists. The alternative is to use file encryption software

## **Duplicate File Lord Crack+ [Latest] 2022**

Duplicate File Lord Crack Mac is a program that helps you identify duplicate files on your computer and return them to the recycle bin without removing them. With this program you can find duplicate files by source and file and choose to keep the duplicate file, remove the duplicate file or move both files into the recycle bin. For more detailed information and solutions, please go to Duplicate File Cleaner is a fast and simple tool to remove duplicates. With only a few clicks you can detect and delete duplicates across multiple drives and folders. Download Duplicate File Cleaner and search for duplicates by file size, number of duplicates, creation date, hash codes, file name or file size. Even missing files can be found using Duplicate File Cleaner. Fixing duplicate files is usually a major pain and sometimes a full-time job. A wrongly saved document, a long file name, just accidental duplicates among lots of files or too much files can create numerous duplicates. It may lead to huge confusion and even more hard work for your hard drive. So it is better to keep the duplicate files in a folder instead of saving them to your hard drive. And with Duplicate Scanner you can scan all files for duplicates in a fraction of a second. You can even specify exactly what to scan, such as specific file types, file names, or the size range. This is how Duplicate Scanner works - scans all files on the system for duplicates, stores them in an temporary folder and lists all duplicates on the fly. Sort the duplicate files by their size, date of creation, number of duplicates, file hash codes, file names and other file attributes. In case of any problem, you can either fix or remove the duplicates by rightclicking on any duplicate file. There are several options from which to choose, such as fix duplicates, remove duplicates, add duplicates to recycle bin or delete duplicates. Besides the options, Duplicate Scanner also provides you with a preview of your duplicates. It lists the directory where the duplicate files are saved in a tree with a handy preview pane. This not only makes it easy to delete the duplicates, but also allows you to search for missing duplicates. You can also remove duplicates on the fly. You can launch Duplicate Scanner from a shortcut and 09e8f5149f

#### **Duplicate File Lord Crack+ Free Download**

\* Take a look at the duplicate files that are taking up space on your computer. \* Filter, view, compare and remove duplicate files on your computer. \* Right click or LMB on an unwanted file to move/copy or remove it. \* Set the search criteria for duplicate files. \* Convert all duplicate files to a single file. \* Exclude specific file types or location from duplicate files. \* Recycle files. \* Optimize HDD for faster searches \* Get specific information about duplicate files to know what was different. \* View information about duplicate files. \* Displays a detailed report of all duplicate files found on your system. \* View file details to know which files are duplicate. \* Manually view names, size, location, date created, last modified, permissions, size, date created, last modified and file type of a file or directory. \* Show File Header, information and file attributes for selected files. \* Get file size and date modified info. \* File Size Column on the View Panel \* Items present in the Main Panel (File name, Size, Time Modified, Recycle Bin Info) \* Panel Header, Info and Column Information \* Sort in Ascending or Descending order. \* Selection panel width can be adjusted \* Select the sort method between Size, Time Modified and Recycle Bin. \* Order column in Ascending or Descending. \* Works with all type of files including ISO, CDR/CDRW, MDB, EDB/EMB, TIFF, etc. \* Reset Statistics \* Set the number of files to view for a quick view. \* Set multiple time limits to reduce disk searching. \* Real time file size and Time Modified display. \* Supports all FAT/FAT32/NTFS filesystems including HFS+ and EFS partitions. \* Can handle more than 4GB and 32GB partitions. \* Can handle all drives including USB, Firewire, External, Internal, Fixed and Removable. \* Can handle drives with both internal and external storage as well as all external (including Firewire, USB and External) storage. \* Desktop Cube view mode. \* Marker moves and cuts off a file name. \* Positioning for each files details \* Sort by date modified, last modified, size, folder or drive name. \* Supports all file extensions from ISO, CDR/CDRW, MD

**What's New in the Duplicate File Lord?**

Find Duplicates in seconds with Duplicate File Lord. Fast & simple. Integrated backup system. Quick & easy to use. Find Duplicates in seconds with Duplicate File Lord. Find Duplicates in seconds with Duplicate File Lord. A small price to pay for a useful tool. Find Duplicates in seconds with Duplicate File Lord. Find Duplicates in seconds with Duplicate File Lord. Fast & simple. Find Duplicates in seconds with Duplicate File Lord. Find Duplicates in seconds with Duplicate File Lord. Duplicates are cleverly highlighted and selected by default, so you can remove them at the press of a button. Duplicate File Lord Download: After creating your computer wallpaper, you need to be sure it looks good in its entirety. And what better way to test whether or not it looks good than to have someone else see it? A user of Adblocker for Mac can create their own version of your wallpaper that will fit the colors of the theme. This can be a huge help if you want to get to create a wallpaper for someone's desktop. Also, when you purchase new hardware it is common for it to be housed in a box with fancy packaging. Typically, there is a picture on the front of the box and in the box itself that showcases what can be expected when opening it. Many people are only going to see the before picture, but it is often helpful to include the after picture after you have built up a new home or office. This gives you a chance to correct any errors you may have made in decorating your home or office. While it is an art in itself, we will give you a step by step guide to help you get started. Step 1. Obtain the Adobe Photoshop CS6. There are many different computer programs out there that will allow you to create your own background. If you have the tools available, why not put them to good use and create a new awesome desktop background? Step 2. Open Photoshop. In the opening screen select the "File" menu and then click on "open". Step 3. From the menu at the top select "file" and then open the "Photoshop" folder. Step 4. If the "Photoshop" folder does not show up, locate the "Adobe Photoshop" folder by using the search function. Step

## **System Requirements:**

Recommended: This game is not recommended for users with low-end hardware. On low-end hardware, movement may be choppy. On low-end hardware, starting with a game may cause your system to crash. More Recommended: This game is not recommended for users with low-end hardware. On lowend hardware, movement may be choppy. On low-end hardware, starting with a game may cause your system to crash. More System Information: Read our website terms of use and user agreements for additional terms and

# Related links:

[https://baukultur.plus/wp-content/uploads/2022/06/MidiZyx2abc\\_\\_Crack\\_\\_\\_Serial\\_Key.pdf](https://baukultur.plus/wp-content/uploads/2022/06/MidiZyx2abc__Crack___Serial_Key.pdf) <http://escortguate.com/atlas-transform-license-keygen-free-for-pc-latest/> [https://www.adashhole.com/wp-content/uploads/2022/06/Merry\\_Christmas\\_With\\_Kagaya\\_Cr](https://www.adashhole.com/wp-content/uploads/2022/06/Merry_Christmas_With_Kagaya_Crack_License_Key_Free_WinMac.pdf) [ack\\_License\\_Key\\_Free\\_WinMac.pdf](https://www.adashhole.com/wp-content/uploads/2022/06/Merry_Christmas_With_Kagaya_Crack_License_Key_Free_WinMac.pdf) <https://news7haridwar.com/mindmapper-arena-crack-download/> [http://annarborholistic.com/wp](http://annarborholistic.com/wp-content/uploads/2022/06/REFlex_Combustion_Plugin__Crack___Free_WinMac.pdf)[content/uploads/2022/06/REFlex\\_Combustion\\_Plugin\\_\\_Crack\\_\\_\\_Free\\_WinMac.pdf](http://annarborholistic.com/wp-content/uploads/2022/06/REFlex_Combustion_Plugin__Crack___Free_WinMac.pdf) [https://malekrealty.org/picture-ads-creator-free-registration-code-free-download-pc-windows](https://malekrealty.org/picture-ads-creator-free-registration-code-free-download-pc-windows-updated-2022/)[updated-2022/](https://malekrealty.org/picture-ads-creator-free-registration-code-free-download-pc-windows-updated-2022/) <http://mysteriesoftheunknown.com/wp-content/uploads/2022/06/JDraftPDF.pdf> <https://herbanwmex.net/portal/checklists/checklist.php?clid=71210> <https://ourlittlelab.com/fractal-grower-with-serial-key-mac-win-latest-2022/> <https://gretchenscannon.com/2022/06/08/google-photos-backup-crack-for-windows-latest/> [https://heronetworktv.com/wp-content/uploads/2022/06/Any\\_Video\\_Recorder.pdf](https://heronetworktv.com/wp-content/uploads/2022/06/Any_Video_Recorder.pdf) [https://fryter.com/upload/files/2022/06/xzKOrocBnvbhNwJGGIUn\\_08\\_a721cca689187283d6](https://fryter.com/upload/files/2022/06/xzKOrocBnvbhNwJGGIUn_08_a721cca689187283d61b8c1cb5e855ab_file.pdf) [1b8c1cb5e855ab\\_file.pdf](https://fryter.com/upload/files/2022/06/xzKOrocBnvbhNwJGGIUn_08_a721cca689187283d61b8c1cb5e855ab_file.pdf) [http://www.camptalk.org/wp-content/uploads/2022/06/Nyquist\\_Generate\\_Prompt.pdf](http://www.camptalk.org/wp-content/uploads/2022/06/Nyquist_Generate_Prompt.pdf) <https://videospornocolombia.com/wp-content/uploads/2022/06/FortiConverter.pdf> [https://ultraway.org/wp-content/uploads/2022/06/Miranda\\_NG.pdf](https://ultraway.org/wp-content/uploads/2022/06/Miranda_NG.pdf) <https://rko-broker.ru/wp-content/uploads/2022/06/oldemai.pdf> <https://alternantreprise.com/online/ean13-barcode-generator-crack-latest/> <https://treeclimbing.hk/2022/06/08/sears-0-70-crack-activation-code/> <https://cinetalk.kr/eyeball-crack-activator/> <https://hard-times.us/wp-content/uploads/2022/06/tapjav.pdf>